#### Shifter and Docker SLURM Integration

Jean-Baptiste Aubort, Gilles Fourestey, Vittoria Rezzonico, Ricardo Silva

EPFL - SCITAS

October 27, 2017

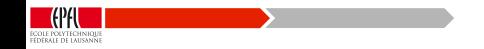

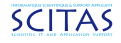

### SCITAS

manage HPC clusters at EPFL

- **o** since 2013 is it's current form
	- **•** bringing together systems and applications specialists
	- **•** providing real end-to-end support

,,,,,,,,,,,,,,,,,,,,,,,,,,,,,

- **•** besides HPC, provide other services to support research in general
	- training: not only on the use of the clusters but also other areas, for example data management
	- code hosting and CI: <https://c4science.ch>
- **•** prepare for future trends: accelerators, ML

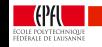

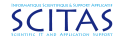

### **Hardware**

<u> Karl Harrison (Harrison Santa Tarakharrison Santa Tarakharrison (Harrison Santa Tarakharrison Santa Tarakharri</u>

 $\bullet$  >28k cores spread across 4 clusters

- $\bullet \sim 1$  cluster per year, 4 year typical lifetime
- classical HPC configuration
	- InfiniBand network
	- dedicated /scratch filesystem (GPFS)
- 3 PB shared storage (GPFS)
- **•** scheduler: Slurm

.<br>ECOLE POLYTECHNIQUE<br>EEDERALE DE LAUSANNI

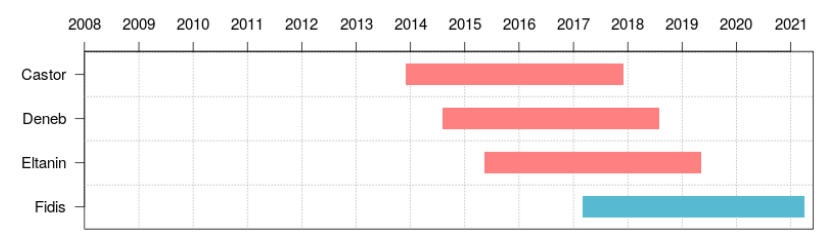

Three main dimensions

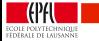

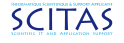

#### Three main dimensions

Code

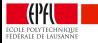

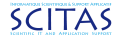

#### Three main dimensions

Code

• version control  $+$  <https://c4science.ch>

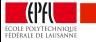

uuuu

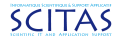

#### Three main dimensions

Code

- $\bullet$  version control + <https://c4science.ch>
- **o** Software

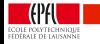

uuuu

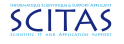

#### Three main dimensions

Code

 $\bullet$  version control + <https://c4science.ch>

- **•** Software
	- <https://spack.readthedocs.io/>  $+$  automation but not everything is packaged and is not as decoupled as we (and our users) would like from the OS

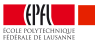

#### Three main dimensions

Code

- $\bullet$  version control + <https://c4science.ch>
- **•** Software
	- <https://spack.readthedocs.io/>  $+$  automation but not everything is packaged and is not as decoupled as we (and our users) would like from the OS

Data

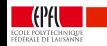

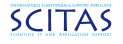

,,,,,,,,,,,,,,,,,,,,,,,,,,,,,,

#### Three main dimensions

Code

 $\bullet$  version control + <https://c4science.ch>

- **•** Software
	- <https://spack.readthedocs.io/>  $+$  automation but not everything is packaged and is not as decoupled as we (and our users) would like from the OS
- **o** Data
	- to be continued...

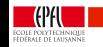

If reproducibility sits at one end of the change velocity spectrum. Why doesn't my job run anymore? It worked perfectly back in 2004!

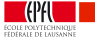

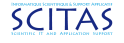

If reproducibility sits at one end of the change velocity spectrum. Why doesn't my job run anymore? It worked perfectly back in 2004!

We change too often!

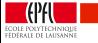

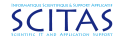

If reproducibility sits at one end of the change velocity spectrum. Why doesn't my job run anymore? It worked perfectly back in 2004!

#### We change too often!

The other recurring *complaint* is how old our software environment is. Why isn't the latest version of  $X$  available/supported?

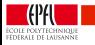

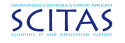

If reproducibility sits at one end of the change velocity spectrum. Why doesn't my job run anymore? It worked perfectly back in 2004!

#### We change too often!

The other recurring *complaint* is how old our software environment is. Why isn't the latest version of  $X$  available/supported?

We don't change often enough!

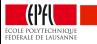

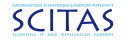

#### An approach:

# Containers!

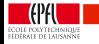

uuuu

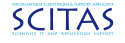

- **NERSC: Shifter**
- LBL: Singularity
- **o** LANL: CharlieCloud
- **.** Univa: Grid Engine CE

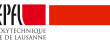

- **NERSC: Shifter**
- LBL: Singularity
- **o** LANL: CharlieCloud
- Univa: Grid Engine CE uses Docker and UGE

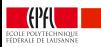

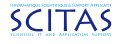

- **NERSC: Shifter**
- LBL: Singularity
- LANL: CharlieCloud only just popped on our radar
- Univa: Grid Engine CE uses Docker and UGE

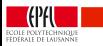

- **NERSC: Shifter**
- **LBL: Singularity uses tar balls**
- LANL: CharlieCloud only just popped on our radar
- Univa: Grid Engine CE uses Docker and UGE

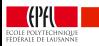

There are three parts to deploying shifter: the Image Gateway, the Shifter Runtime and the integration with Slurm:

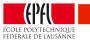

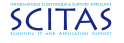

There are three parts to deploying shifter: the Image Gateway, the Shifter Runtime and the integration with Slurm:

#### Image Gateway

- built the RPM from the repository
- on a node with access to the shared storage, but not necessarily part of the Slurm cluster
- **•** the only machine that needs the Docker tools installed
- we did it with Puppet, along with it's dependencies: Redis and MongoDB
- **•** most of the work was to figure out a consistent set of versions of Python modules

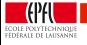

There are three parts to deploying shifter: the Image Gateway, the Shifter Runtime and the integration with Slurm:

#### Shifter Runtime

- built the RPM from the repository
- installed on the login and worker nodes

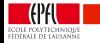

There are three parts to deploying shifter: the Image Gateway, the Shifter Runtime and the integration with Slurm:

#### Shifter Runtime

- built the RPM from the repository
- installed on the login and worker nodes

#### Slurm integration

 $\bullet$  one configuration line in /etc/slurm/plugstack.conf: optional /usr/lib64/shifter/shifter slurm.so shifter config=/etc/shifter/udiRoot.conf

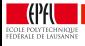

## Shifter: Configuration

One main configuration file:

#### /etc/shifter/udiRoot.conf

- paths to tools and working directories
- URL of the Image Gateway
- Local filesystems that will be mounted

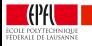

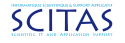

### How to use it: running jobs

#### Compiled executables

Compile your application with the same docker image you are planning to run it.

#### **Prerequisites**

Docker images mount /home directories when launched via SLURM.

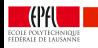

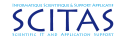

### Example: running Hello world

We will use the debian:latest image on Dockerhub: shifterimg pull debian:latest

```
SLURM file: hello.slurm
_1 \#!/bin/bash
2
\frac{3}{14} #SBATCH --nodes=1
4 #SBATCH --ntasks-per-node=1
5 | #SBATCH -cpus-per-task=1
6 | #SBATCH --image=debian: latest
7
8 | srun shifter echo "Hello, world!"
```
• submit the job with

sbatch hello.slurm

### Example: MPI jobs

We will use the rezzonic/spack-mpich image on Dockerhub:

shifterimg pull rezzonic/spack-mpich

• It contains mpich installed via spack.

2

6

We will need a helper file to compile our application:

```
Helper file: prepare-mpich.sh
1 \#! /bin/bash
3 Source /spack/share/spack/setup-env.sh
4 module avail
5 module load mpich
7 mpicc hello.c -o hello.exe
```
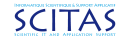

### Example: MPI jobs

We can now create the compilation job

```
SLURM file: prepare-mpich.slurm
_1 \#!/bin/bash
\overline{2}\frac{3}{14} #SBATCH --nodes=1
4 #SBATCH --ntasks-per-node=1
5 |#SBATCH -cpus-per-task=1
6 #SBATCH --image=rezzonic/spack-mpick7
8 | srun shifter ./prepare-mpich.sh
```
and submit the compilation with

```
sbatch prepare-mpich.slurm
```
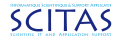

### Example: MPI jobs

,,,,,,,,,,,,,,,,,,,,,,,,,,,,,

We are ready to run our MPI application:

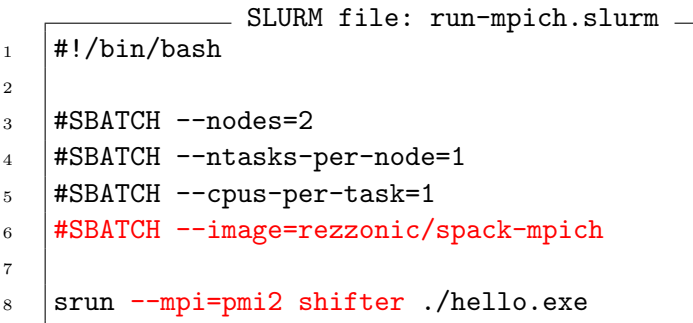

#### with

école polytechnique<br>Fédérale de Lausanne

```
sbatch run-mpich.slurm
```
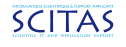

### Shifter: what next?

• Put it in production in our more recent cluster

- **o** test the more recent release of Shifter
- solve a couple of small operational issues  $(ex: /etc/passwd + LDAP)$
- **•** profit from the recent contributions to shifter regarding GPUs and MPI
- create a few reference containers we support, with software built as we build it in our clusters
- test popular upstream containers
- **•** private registries for our users

#### Thank you! Questions?

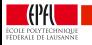